**Adobe Photoshop CC 2019 Version 20 keygen only Product Key For Windows**

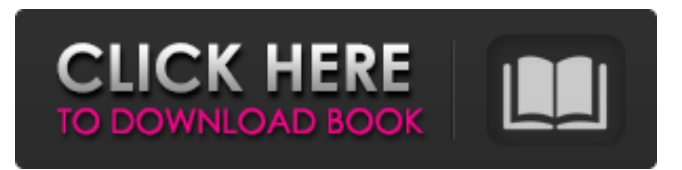

A downloadable version of Photoshop is available for free, but it is limited to about 6GB of data (with a maximum file size of 50MB). \* The new Creative Cloud subscription plan can be purchased at the price of \$9.99 per month or \$69.99 per year. It does not support the older Photoshop CS application and costs more than the trial version. It offers a subscription to not just Photoshop but also to other products, including Lightroom, Illustrator, InDesign, Premiere Pro, and others.

**Adobe Photoshop CC 2019 Version 20 Crack Incl Product Key**

2. What are the Photoshop Elements features? There are many features in Photoshop Elements that you might find quite useful, including: Managing your images: You can browse, copy, or delete images from the Recent Files or Photo Bin panel. You can also load images from your file system or from a memory card. You can use the Edit Brush tool to edit the contrast, highlights, shadows, and colors of an image. The new Adjust Color feature helps you adjust the color balance of images with ease. You can crop, rotate, and use image-editing tools to reshape an image. You can sharpen or soften an image. You can use the Spot Healing tool to eliminate red eye in subjects with a flash. You can add text to images and use the handwriting tool to create text. You can convert a group of images to black and white. You can apply special effects to images, such as colorizing, emboss, or brighten. You can also create custom stickers, backgrounds and other shapes. You can apply a virtual frame to your images. You can merge multiple images into one; and you can apply multiple effects to a single image. You can easily apply effects to the entire image, such as red eye

reduction, or to a selected area, such as a flower. You can rotate, move or resize an image. Image displays: You can view and organize your images with the display options that you set. You can view your images in A4, A3, A5, A6, A7, A8, and A9 format, as well as in JPG, GIF, and TIFF formats. You can set the default image size and display screen resolution when you start Photoshop Elements. You can also create and save your own display screens, including all-screen, A5, A4 and A3 screens. You can also arrange them into their own group. You can also create screens for slide show and slideshow purposes. You can easily view a variety of metadata information for images. For example, you can view details such as a title, rating, date, rating, author, copyright, and addenda. You can easily compare multiple images at one time. For example, if you're adding a photo album to your photo library, a681f4349e

Assay and regulation of 17beta-hydroxysteroid dehydrogenase activities in recombinant yeast systems. 17beta-Hydroxysteroid dehydrogenases (17beta-HSDs) are associated with many aspects of steroid biology. This class of enzymes is divided into several groups according to their target substrates. In this article we describe the development of a rapid assay for two physiological 17beta-HSD activities in recombinant yeast systems. The enzyme activities are detectable by their ability to produce either testosterone or 17beta-estradiol as the enzymatic product. The assay is based on the production of these hormonally active metabolites upon incubation of the 17beta-HSD-reconstituted yeast cells with radioactive substrates. The yeast strains were transformed with the cDNAs encoding 17beta-HSDs of various activities. The purified yeasts

## were incubated with 3H-progesterone and 3Hestrone to obtain high levels of exogenous 3H-17beta-E2 and 3H-17alpha-T. The 3H-17beta-E2 and 3H-17alpha-T of the yeast culture were also analyzed for molecular characteristics as compared with that from human preparations.// Copyright (c) 2012-2017 VideoStitch SAS // Copyright (c) 2018 stitchEm #ifndef FILTERGUI\_HPP\_ #define FILTERGUI\_HPP\_ #include "widget.hpp" #include "window.hpp" #include "utilities/icon.hpp" #include "filters/filtersRegistry.hpp" #include namespace VideoStitch { namespace Qml { class QmlFiltersWidget; } /\*\* \* @brief The class handles a configuration widget for the GUI  $*$ The widget is rendered as a Qml widget within a QML Window. \*/ class FilterGui : public QWidget { Q\_OBJECT public: FilterGui(QWindow \*parent, QmlFiltersWidget \*qml, const std::string &qmlfileName, unsigned id); virtual ~FilterGui();

## public slots: /\*\* \* @brief Repaint the widget \*

**What's New in the Adobe Photoshop CC 2019 Version 20?**

JavaScript seems to be disabled in your browser. You must have JavaScript enabled in your browser to utilize the functionality of this website. Total Movement The Total Move is a full body, multistage workout that works all your muscles in every movement. The Total Move workout consists of three main moves: Dynamic Stretch, Squat & Bend and Power Stretch, Air Shiver, and Animal Kick, which are then combined into a routine where you repeat the sequence 8-12 times with one minute rest. The Total Move promotes healthy weight control and is a great all-around fitness program. Program Overview The total movement program is designed to provide you with a complete body workout, enhancing your fitness by burning more calories, while toning and strengthening all of your major muscle groups. It is an all-around full body

workout utilizing a variety of exercises for total movement. Dynamic stretch, squat and bend, power stretch, air shiver and animal kick are combined to create a complete full body workout for maximum strength and muscle tone. Towels and Rags Help keep your sneakers and floor covered with towels for drying after each workout. Look for special towels or cardboard tubes to use for this purpose and to keep the mats protected. Warm Up Warm up and get ready for your Total Move by doing some light exercise to get ready for your workout. Set Up Squat & Bend As shown in the image, squat on your knees and bend your lower back and knees. Please ensure your knees do not extend above your thighs. Power Stretch Squat again and come up to a 90 degrees angle with your back facing forward and your legs straight. Now squat again and bend your knees. Repeat this back and forth until your legs are weary of this movement. At this time, stand up with a strong leg

extension movement and straighten your body to ensure all of your muscles are utilized throughout this exercise. Air Shiver Squat down to touch your elbows to the floor and make sure that your bicep, tricep and forearm muscles are doing as much as they can. Next, stand up and ensure that you stretch out all your muscles and invert your body over a sink or another sturdy object that will not allow you to move. Animal Kick Step onto a punch/kick box and lower your body as far as you can. Ensure you don'